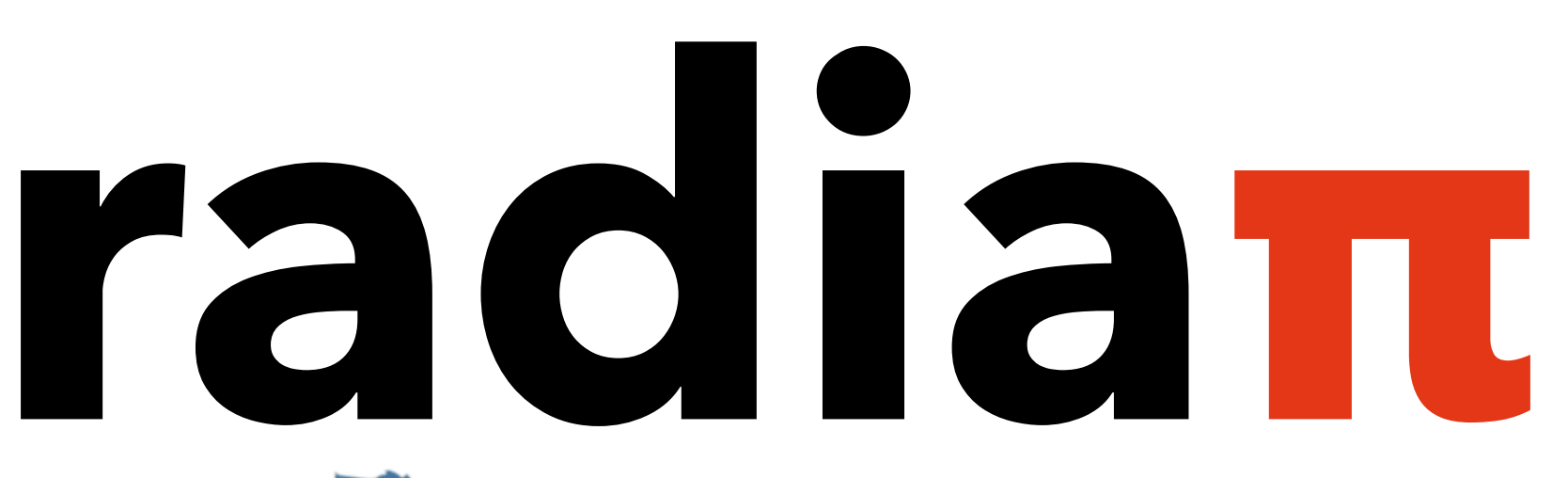

# HOST INSTITUTIONS FUNDED BY Maynooth **UCD** Universitv Skillnet.

## **Randomly generated spatial datasets: A Python approach**

• Paddy Gorry & Peter Mooney Paddy Gorry & Peter Mooney **FOSS4G UK Local 2023** 

**Centre** for **Research Training** 

#### Access to data & teaching

- Openly available spatial datasets (**OpenStreetMap**)
- Important in the teaching of spatial data analysis (Jarvis, 2011):
	- Importing/exporting datasets
	- Data **cleaning**
	- Data **visualization**
	- Data **analysis** (spatial or otherwise)
- Generating **custom datasets** is useful for teaching any (or all) of the above topics

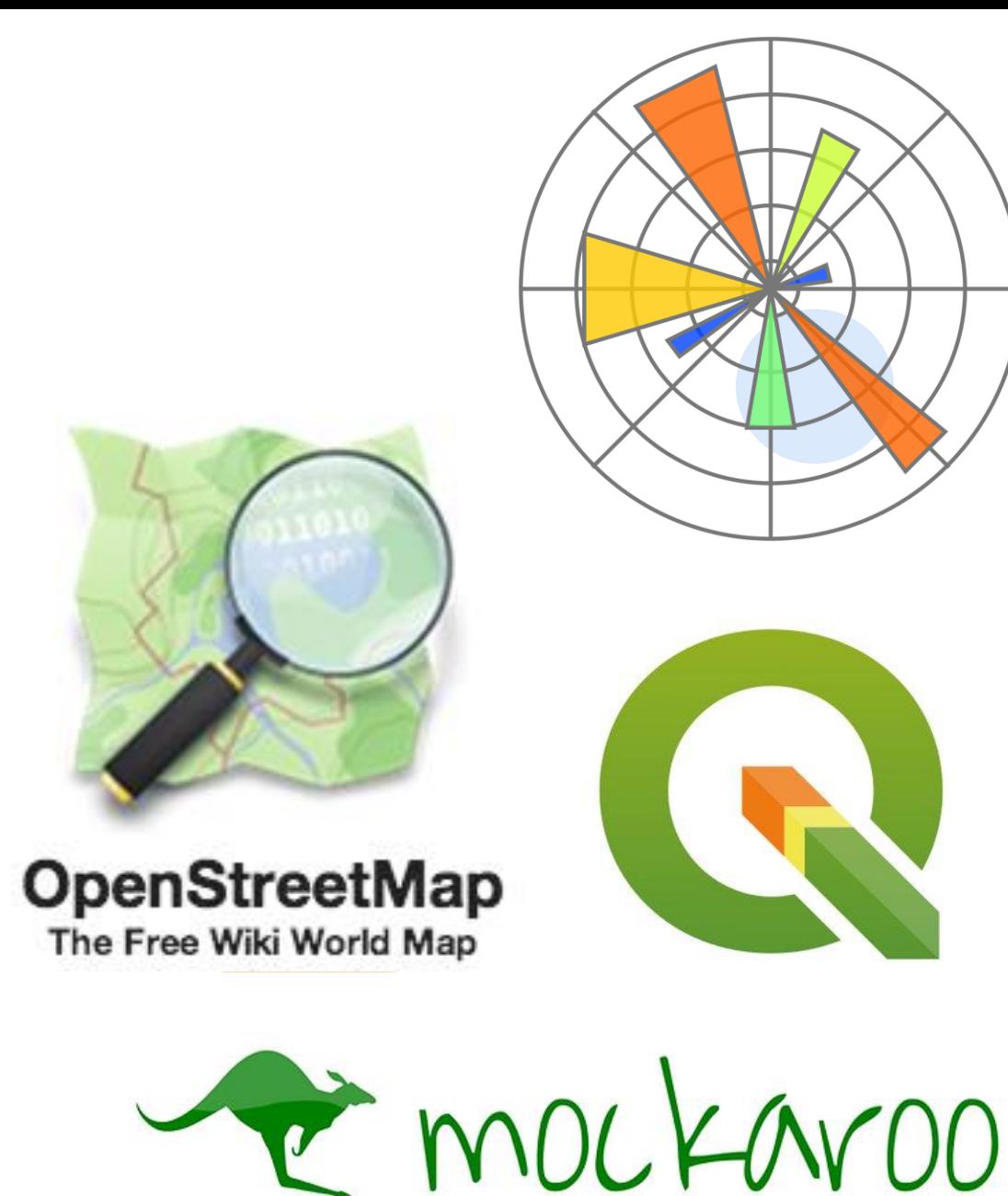

## Introducing…**RADIAN**

- **RA**n**D**om spat**I**al d**A**ta ge**n**erator
	- Created as part of my **MSc thesis** (supervised by Peter Mooney)
- Produce **synthetic geographic datasets** that:
	- Appear "**realistic**"
	- Available in GeoJSON & SQL formats
	- Can be generated **quickly**!
- Exercises that are **interactive**, **interesting**, and **relevant** help encourage student engagement (Donker et al, 2022)

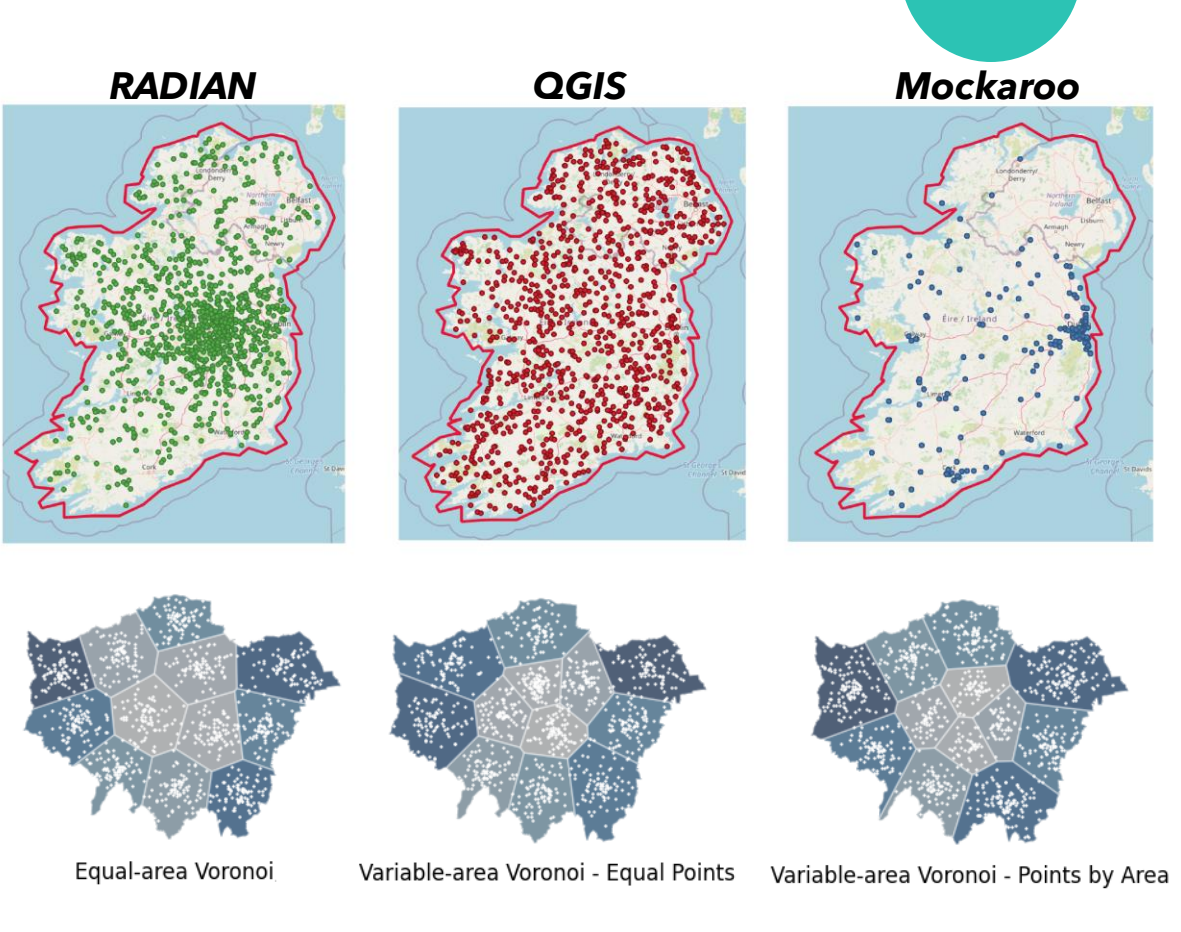

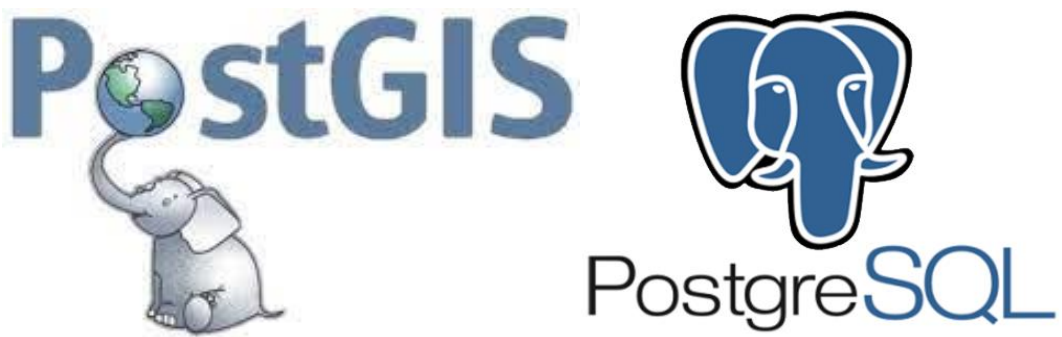

#### Related Work: Synthetic Spatial Data

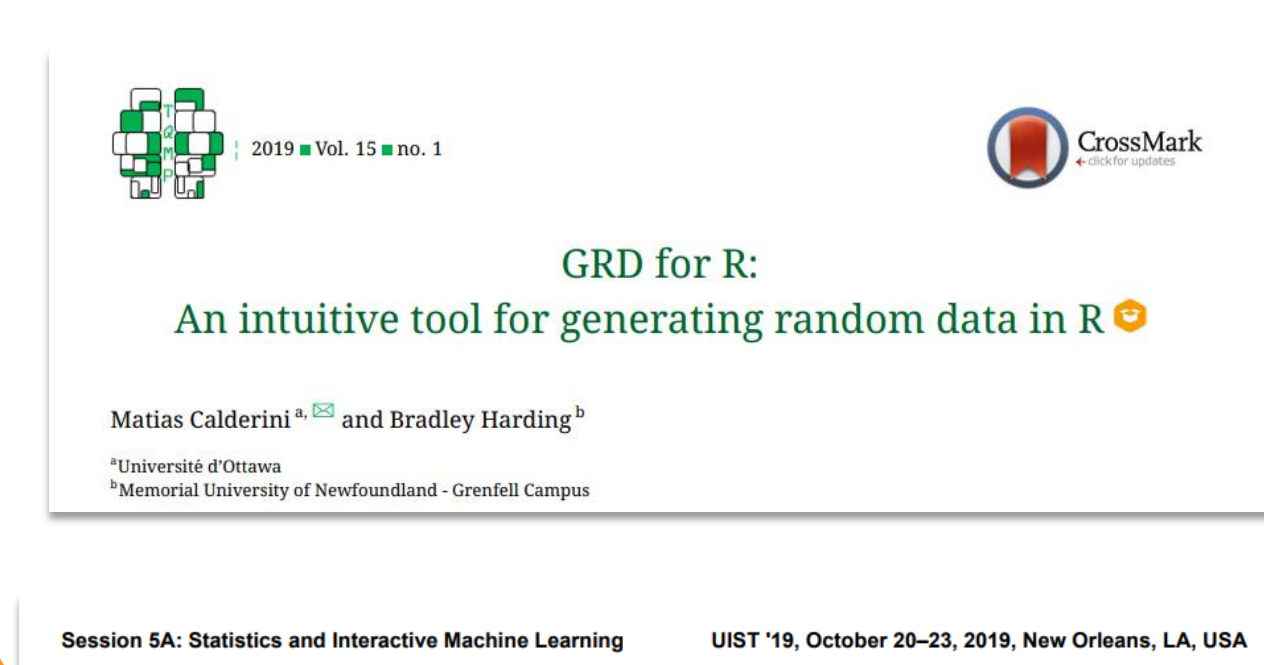

#### Is this Real? Generating Synthetic Data that Looks Real

Miro Mannino, Azza Abouzied New York University Abu Dhabi, UAE {miro.mannino, azza}@nyu.edu

- The **GRD** package in SPSS and R allows generation of synthetic datasets (Calderini, 2019)
- **Mannino & Abouzied** described a software to generate "**real-looking synthetic data**" by specifying the properties of the dataset (Mannino, 2019)
- **These tools can't generate spatial datasets!**

### QGIS

- Quantum GIS
	- An Open-Source GIS **visualization**  and **analysis** tool
	- Can **generate random points** in polygons and other shapes

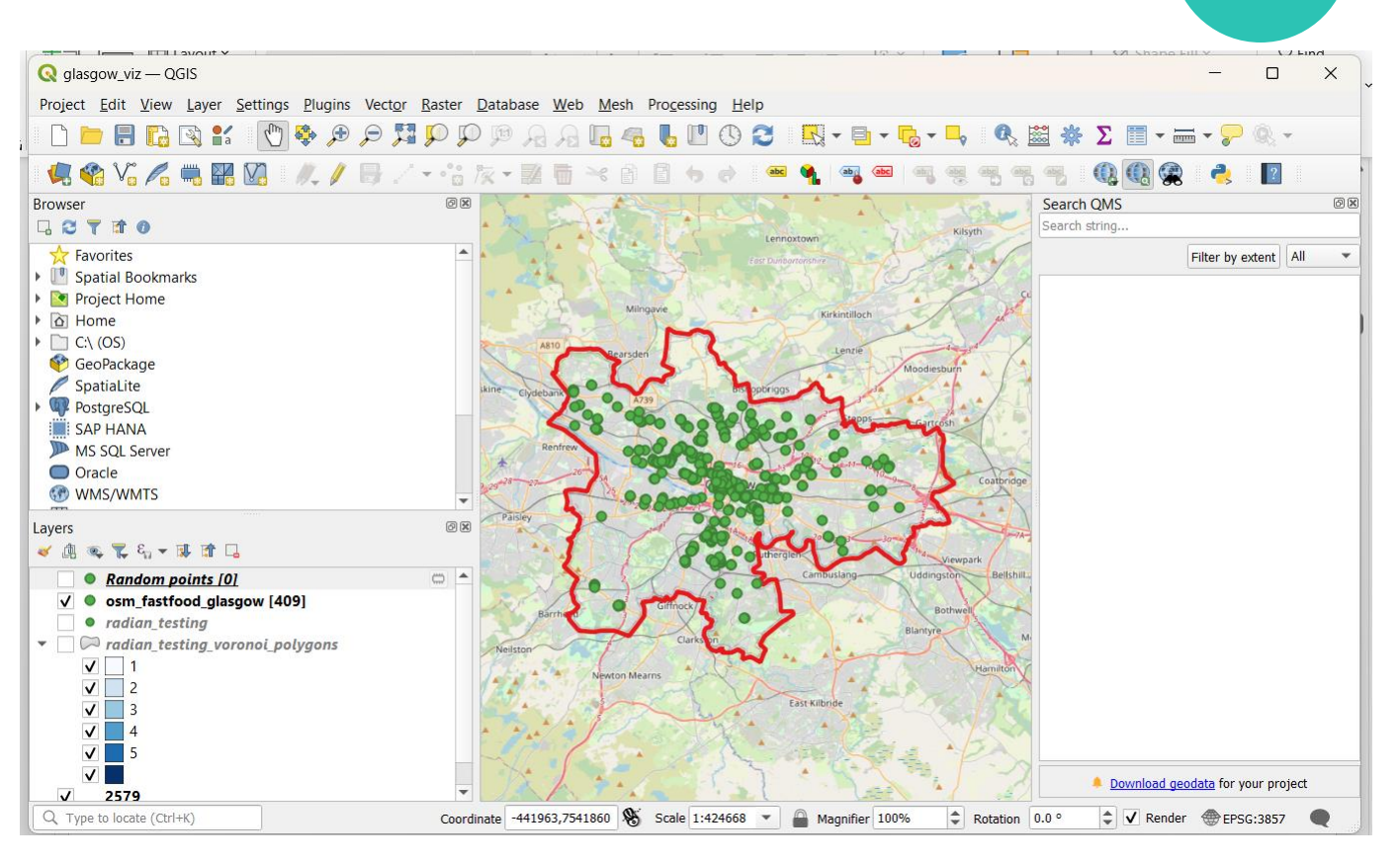

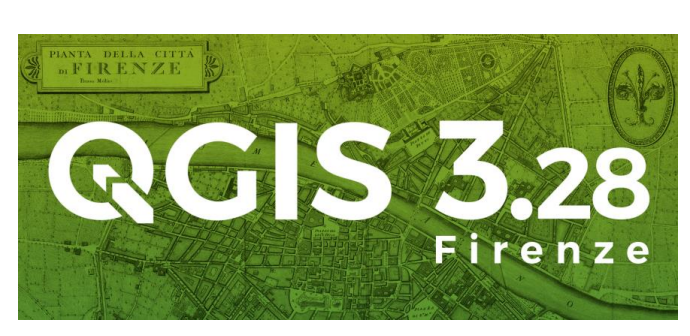

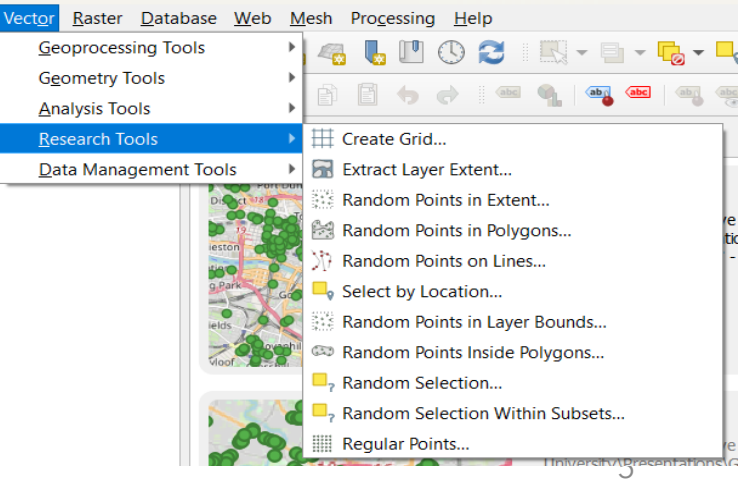

#### QGIS & Random Point Generation

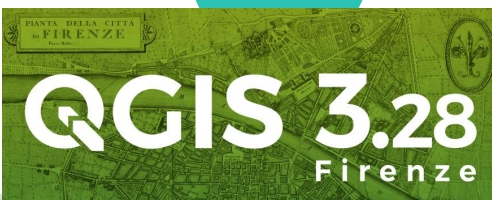

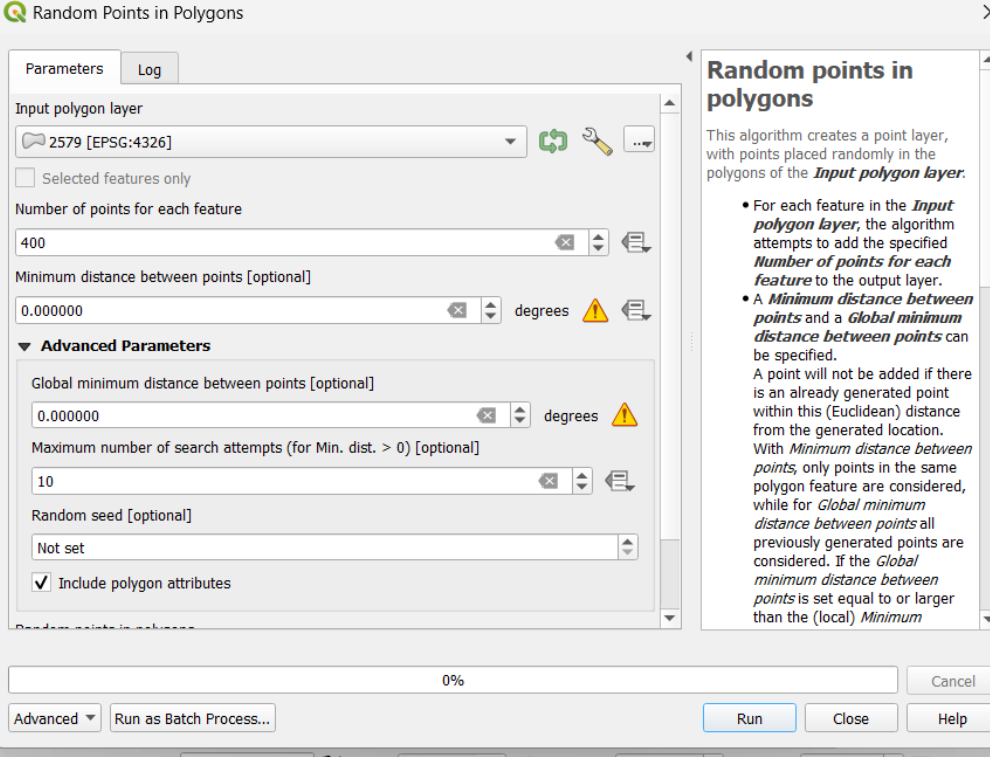

• Generates a set of **uniformly distributed** points within a polygon • These points are given a single **primary key** attribute

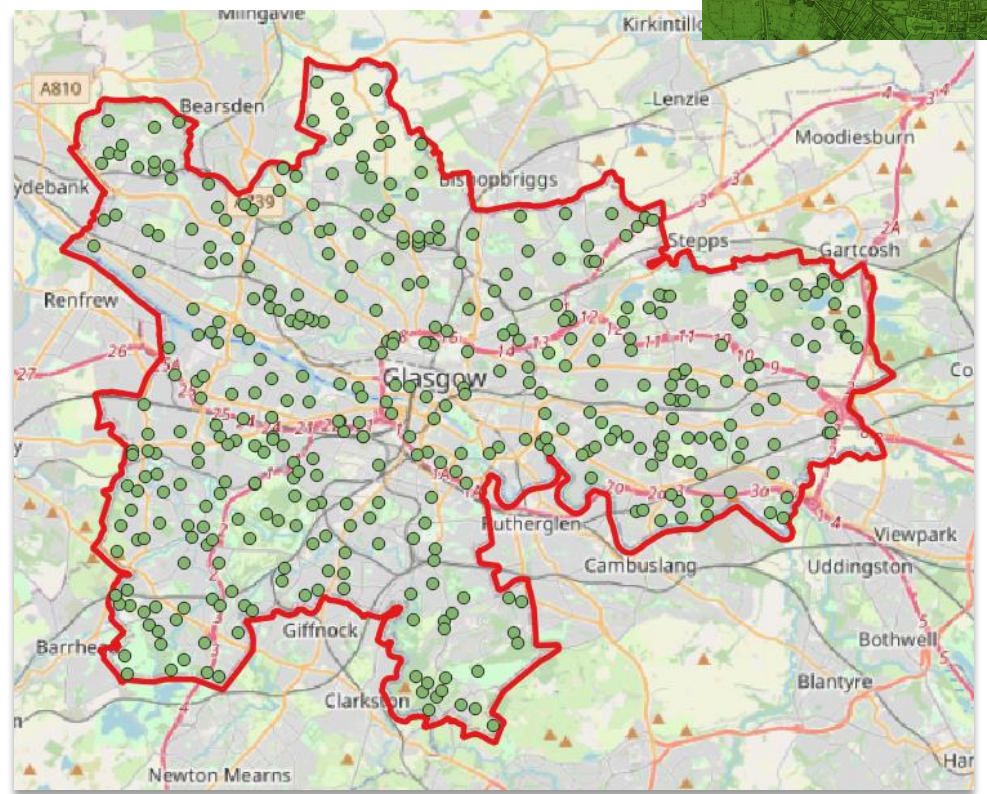

- **Pros:** Speed, ease-of-use, variety of formats for export & visualization
- **Cons:** Points distributed **unrealistically,** no options for any additional **metadata**

#### Generating points "realistically"

What makes geographic data look "real"?

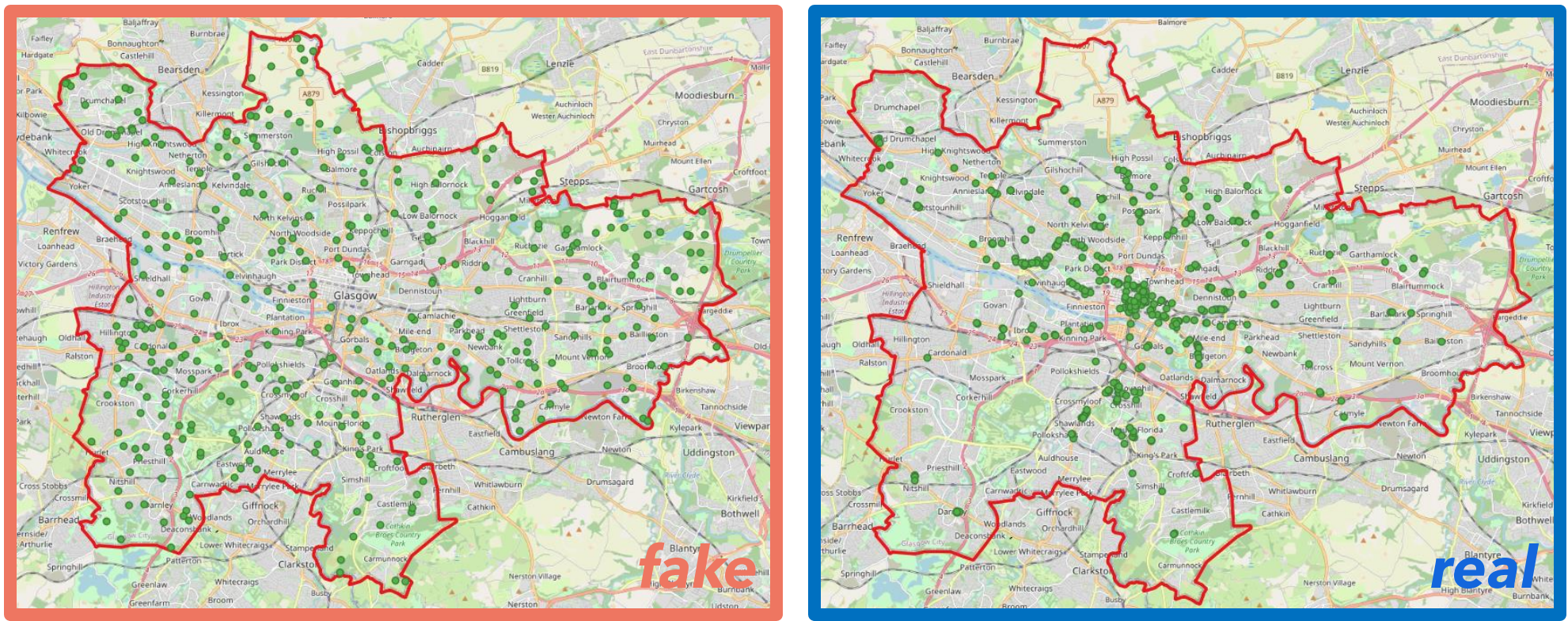

Both datasets contain 409 points: one is real, one fake

#### Packages

• Some of the main Python packages used for this project:

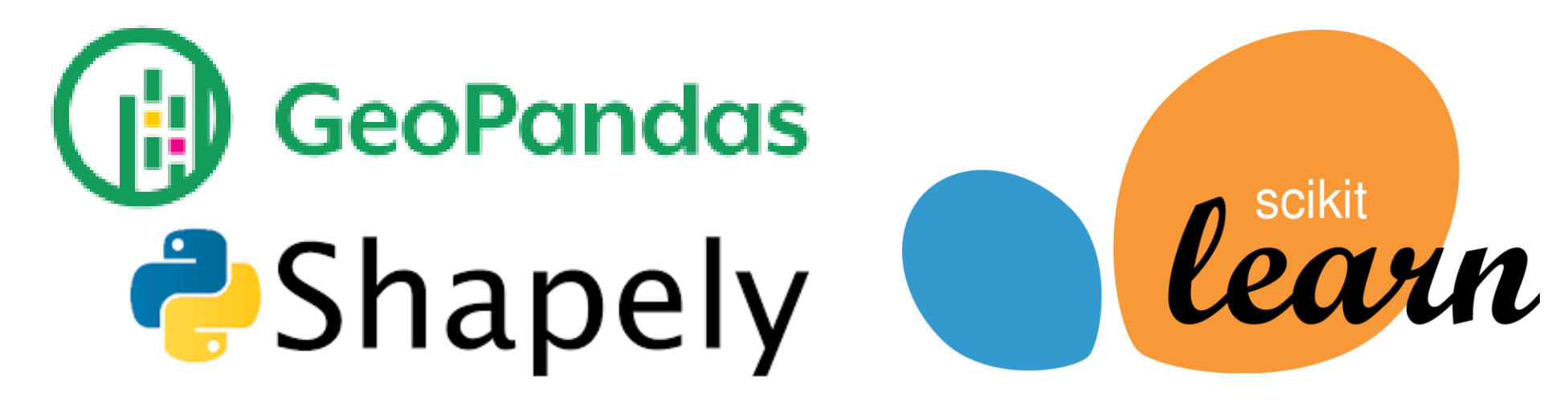

• Random, numpy, Matplotlib, etc.

#### Random points in a Polygon

- Given some region described by a **polygon**
- Determine the **bounding box:**
	- The max/min latitude and longitude (x & y) values that contains the polygon
- Generate a **2D point** using the max/min x & y values as the parameters
- Remove the points which lie within the bounding box but **outside of the desired polygon**

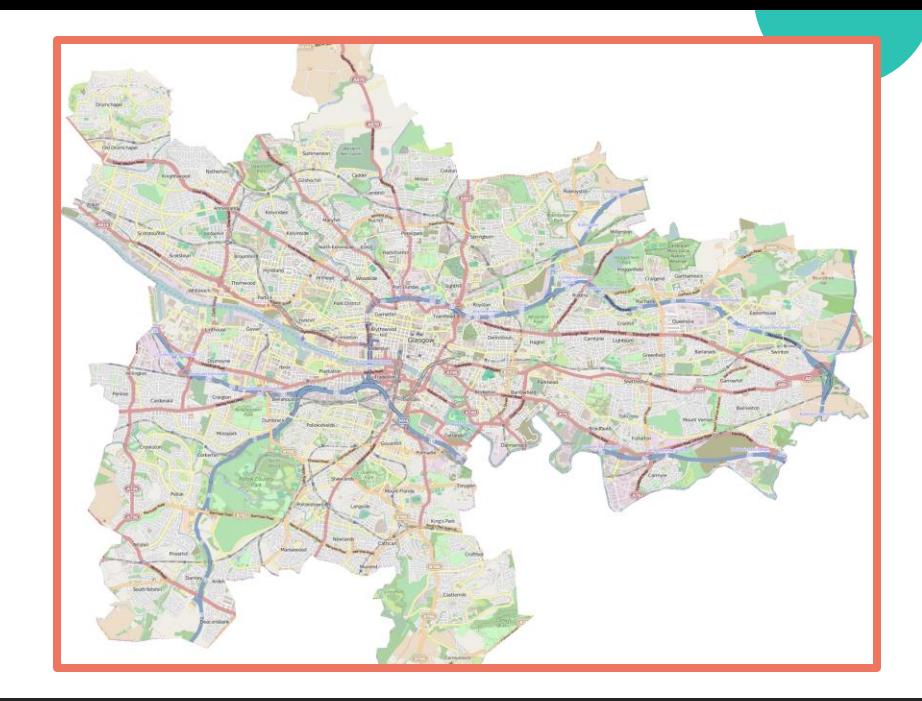

def point in poly(poly):  $minX$ ,  $minY$ ,  $maxX$ ,  $maxY$  =  $poly.bounds$ new\_point = shapely.Point([random.uniform(minX, maxX), random.uniform(minY, maxY)]) return new\_point

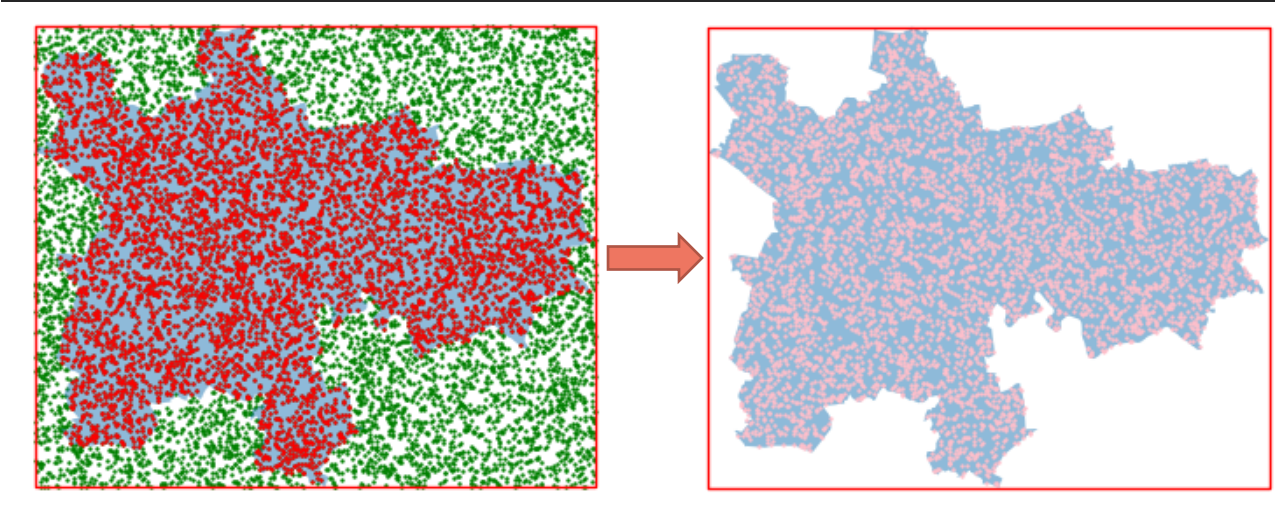

#### A closer look at "fake" data

Without context or real data for comparison how can we tell this data is fake?

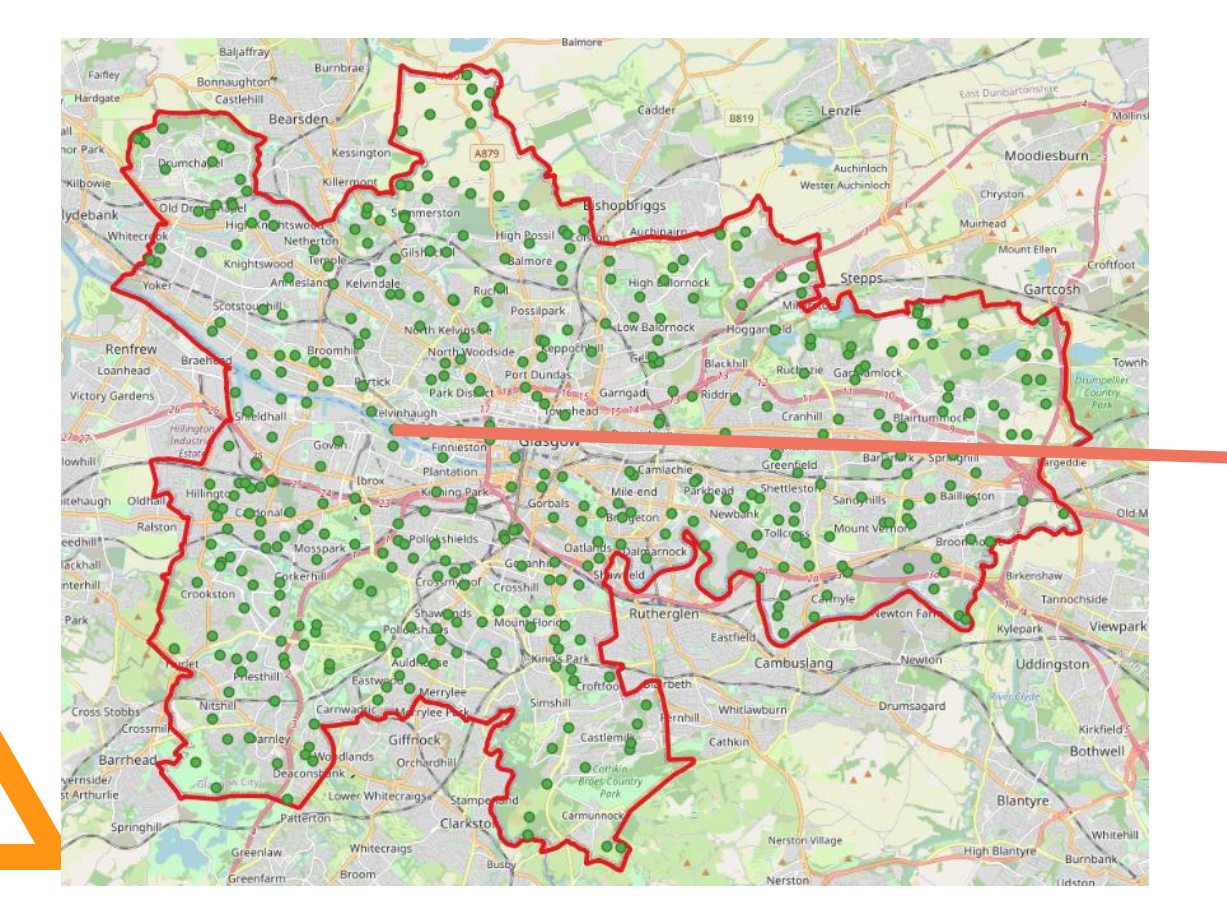

How popular is a takeaway in the river?

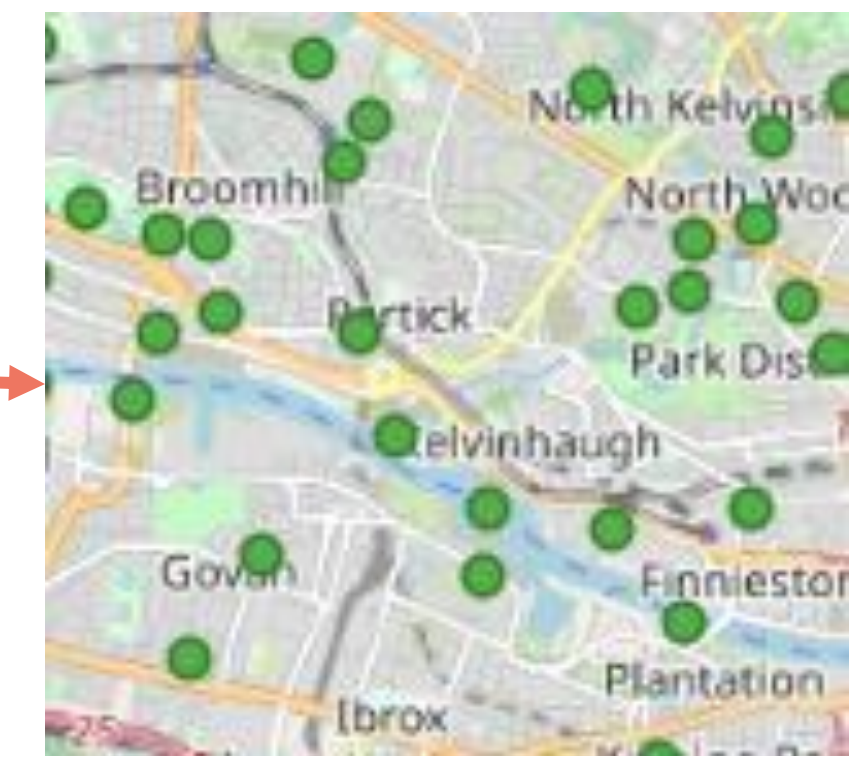

#### A closer look at "fake" data

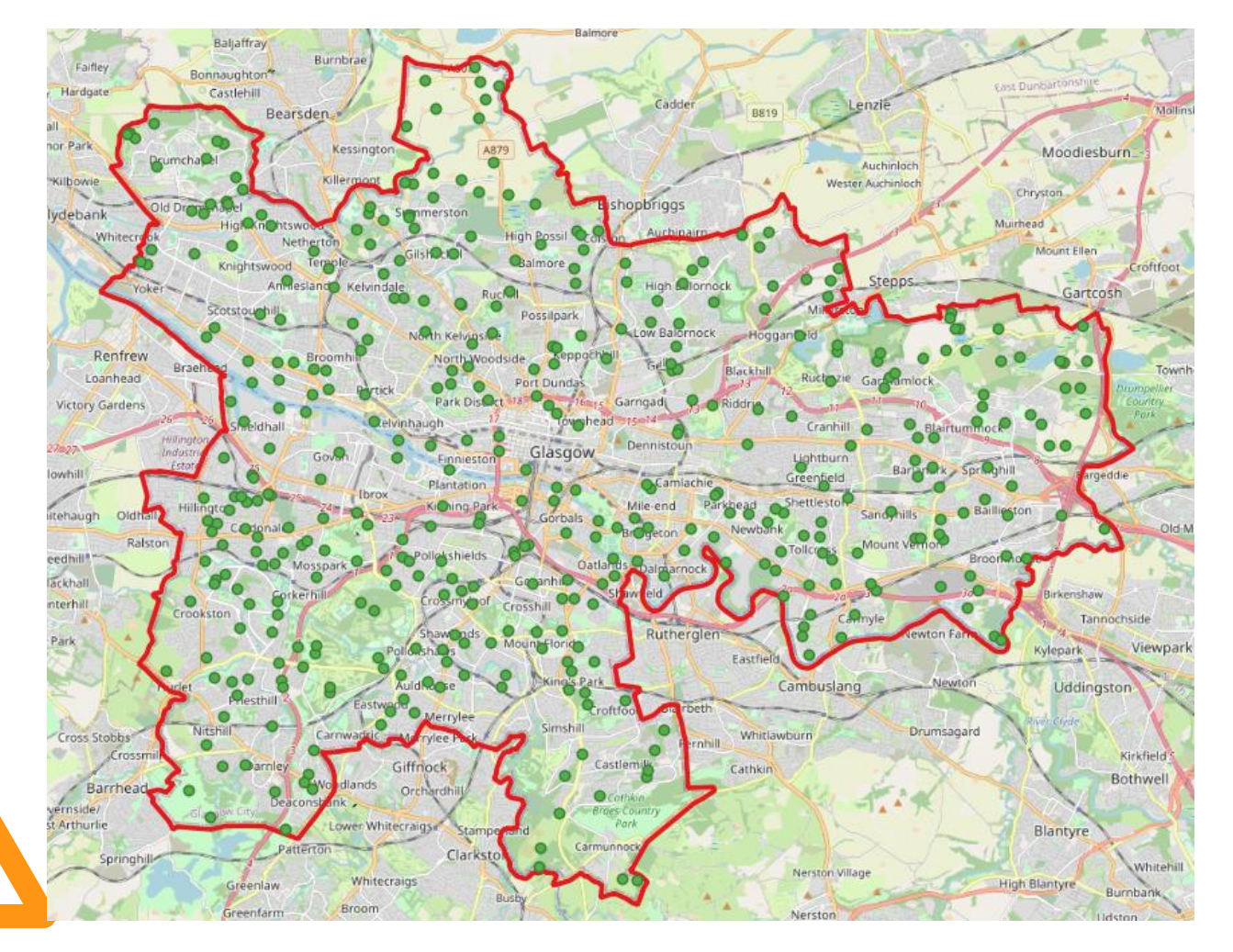

- **Context** is important in identifying if data appears realistic
- The **uniform distribution**  here could in fact be realistic depending on **what data it is emulating**
- This will also be influenced by the **type of region** within which the points are being generated (country vs. city)

## A radial distribution

- Note the difference in **density** as you travel further from the centre
- We generate **an equal number**  of points in each buffer region
- The smaller central regions (A) will have a much **higher density** than the outer regions (E)
- **This results in a "radial" distribution that mimics real geographic data**

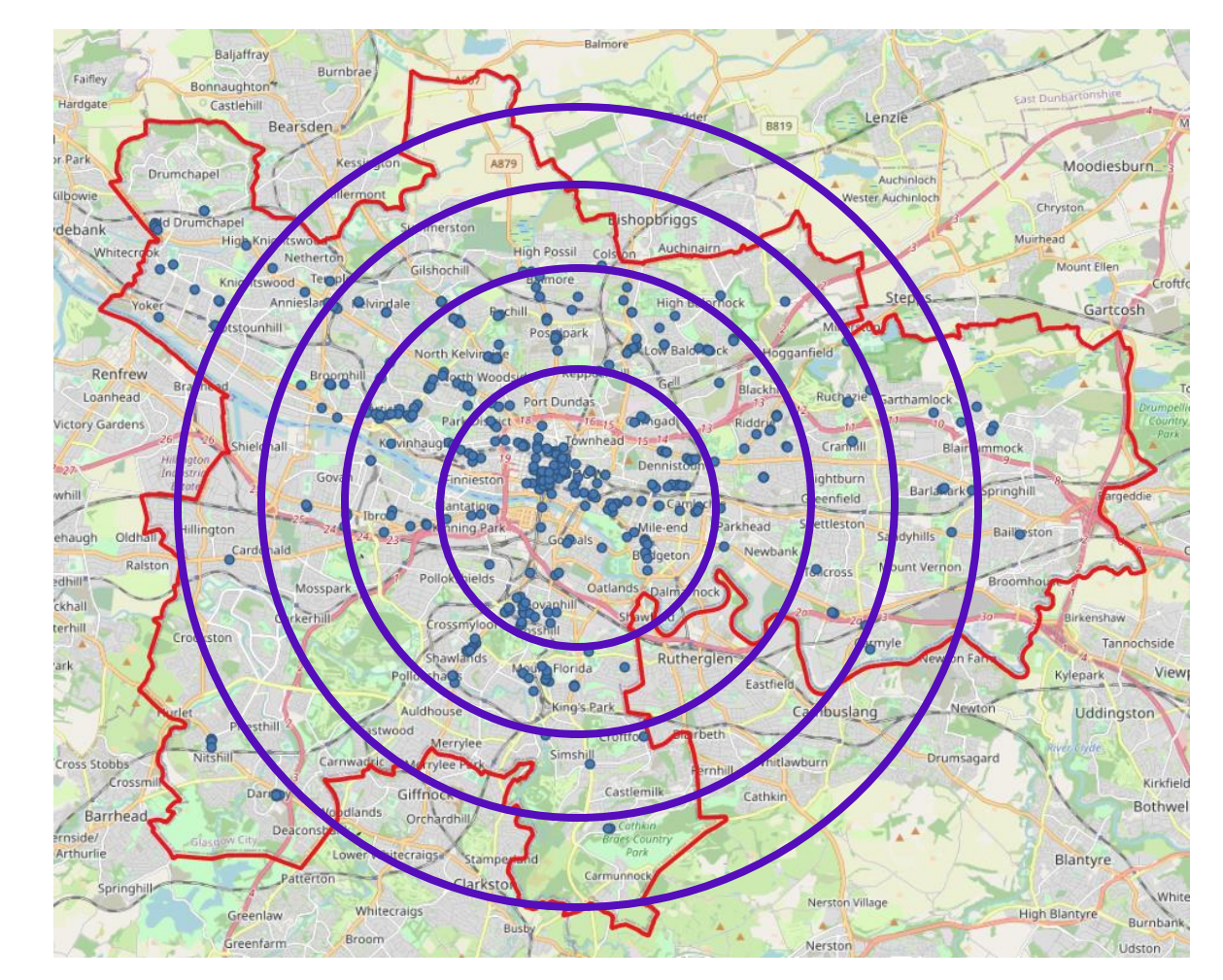

## Voronoi Polygons

- The partitioning of a plane with **n points** into convex polygons such that:
	- **Each polygon contains exactly one generating point**
	- Every **point in a given polygon is closer to its generating point than to any other.**
	- Burrough et al, 2015

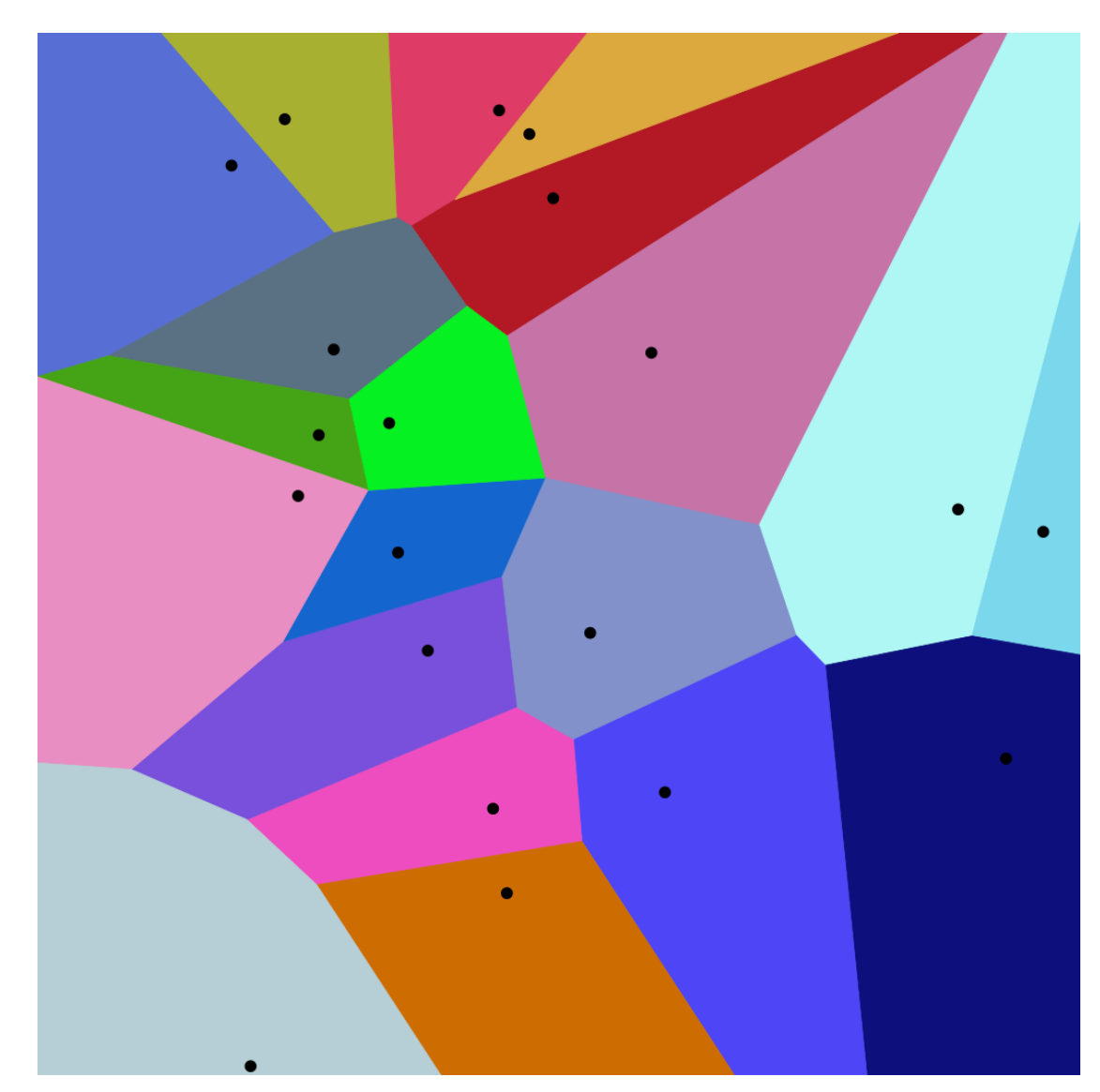

### Voronoi -based Buffers

- Circular buffers are too uniform – hence we use **Voronoi -based buffers**
- **K-Means clustering** is used to create a set of **centroids** to create **Voronoi regions**
- These regions are classed by their **distance to the centroid** of the source polygon

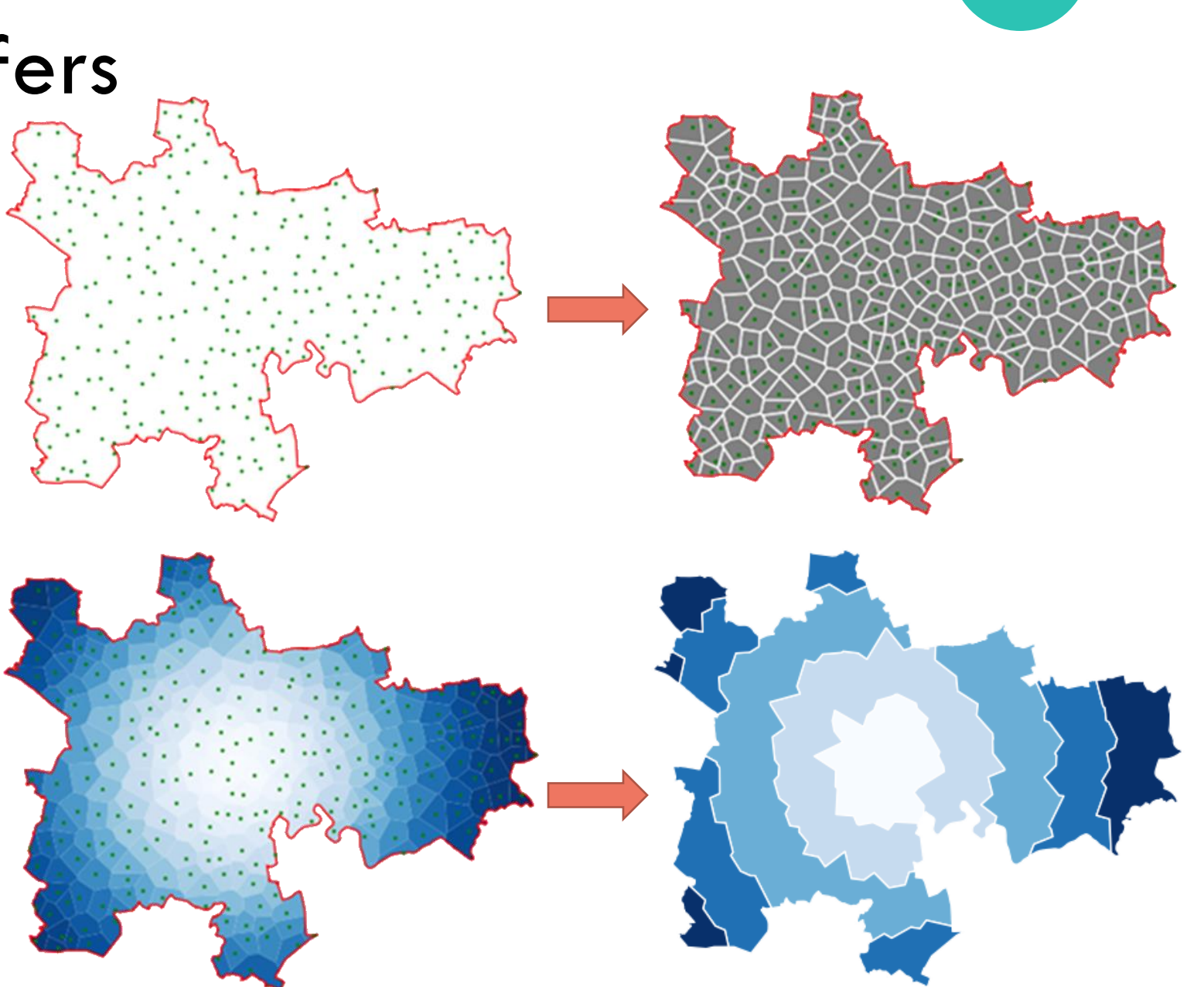

#### Primary & Secondary Generation

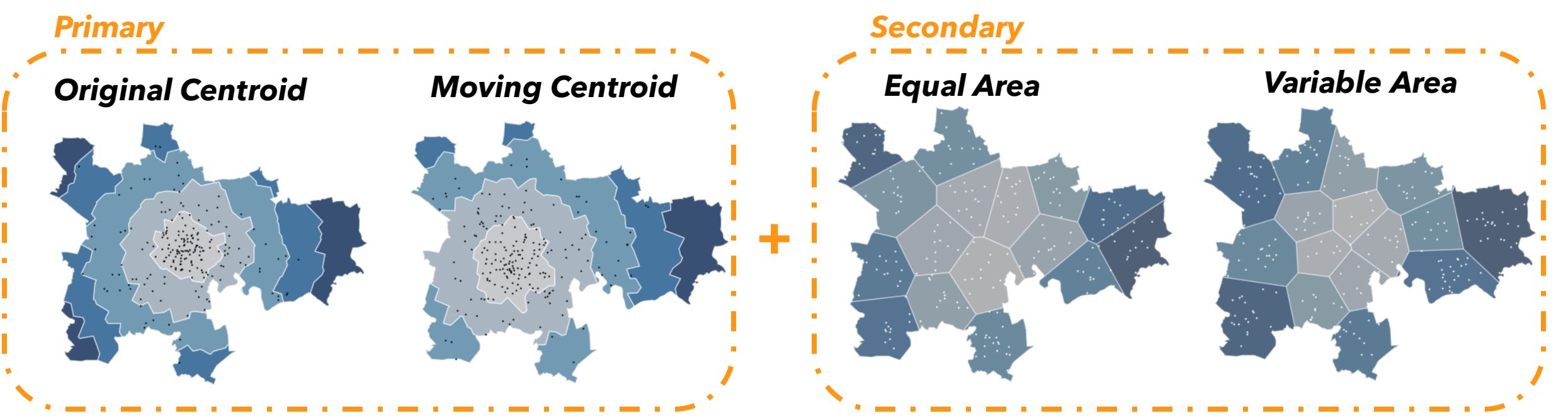

- Generation can be split into **primary** and **secondary**
	- Primary occurring at the level of the **source polygon** (moving or original centroid)
	- Secondary occurring at the local-level in **secondary Voronoi regions** (equal or variable area

• The **ratio** between primary and secondary points is set in the parameters

#### Incorporating additional metadata to points

"default\_vars" : true,

"rand\_var\_types" : ["ts", "ts", "int"], "rand\_var\_names" : ["opening\_time", "closing\_time", "phone\_number"],

"rand\_var\_params" : [["2022-01-01 11:00:00", "2022-01-01 15:00:00"],["2022-01-01 22:00:00", "2022-01-02 03:00:00"],[1<mark>000000000,9999999999</mark>9]]

"extra var":false, "extra\_var\_types" :  $["str", "str"],$ "extra var name":["var string", "string equal dist"], "extra var file":["restaurant.csv", "restaurant no weights.csv"],

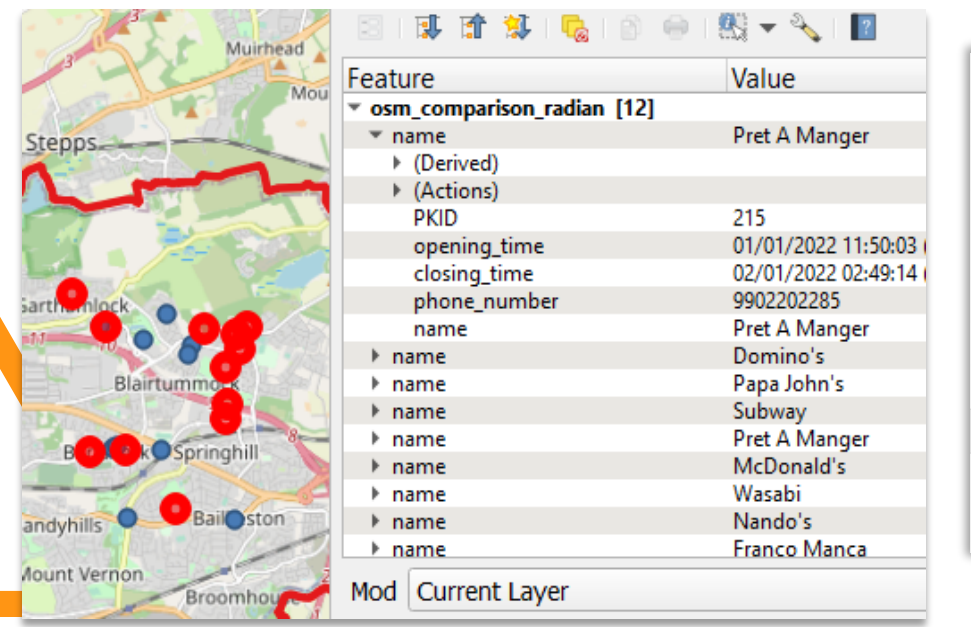

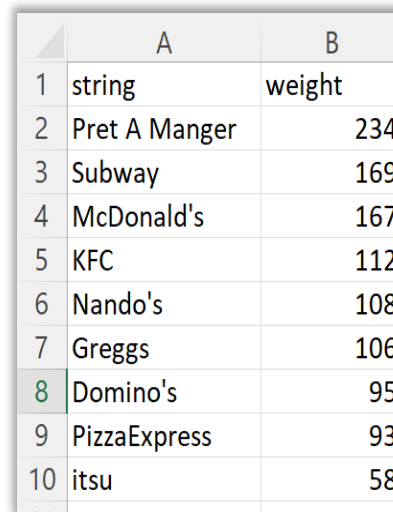

- RADIAN is controlled by a .JSON **parameter file**
- This allows for generation of **additional variables**:
	- Random strings, integers, and timestamps
	- Custom variables given a list of strings and a set of weights
- Datasets can be **tailored** to the **topic** being taught or assessed

#### RADIAN Example

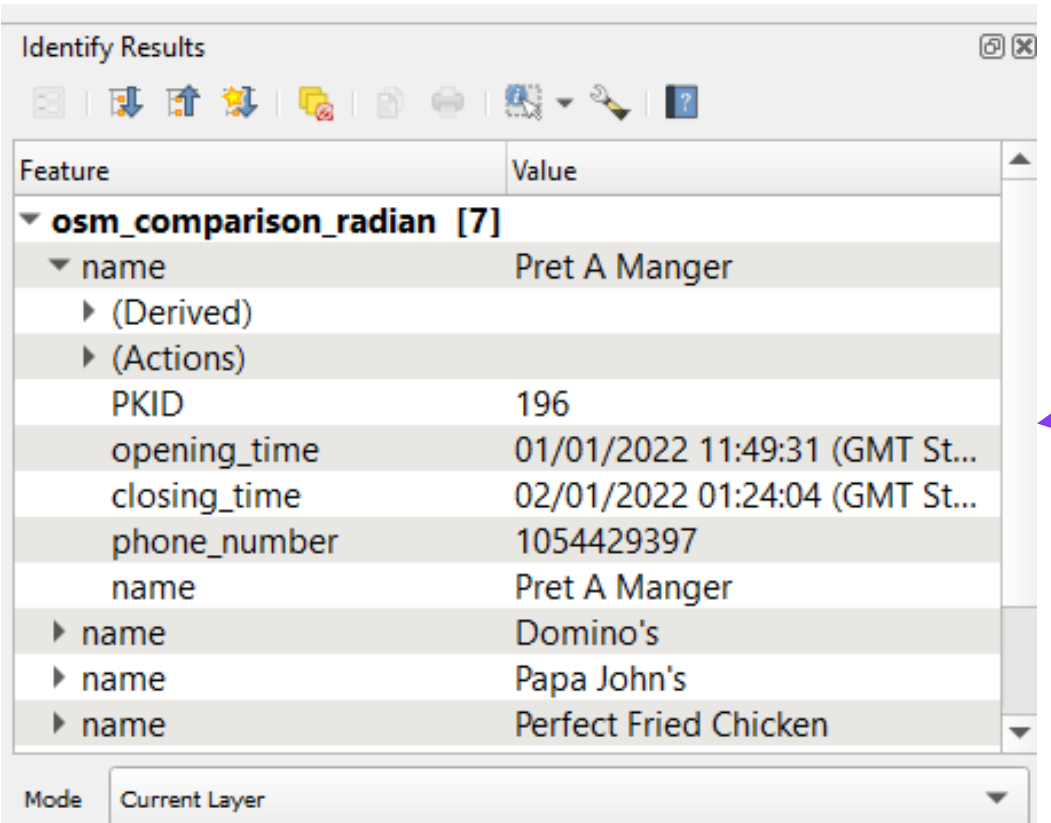

#### **An example of some metadata attached to the points**

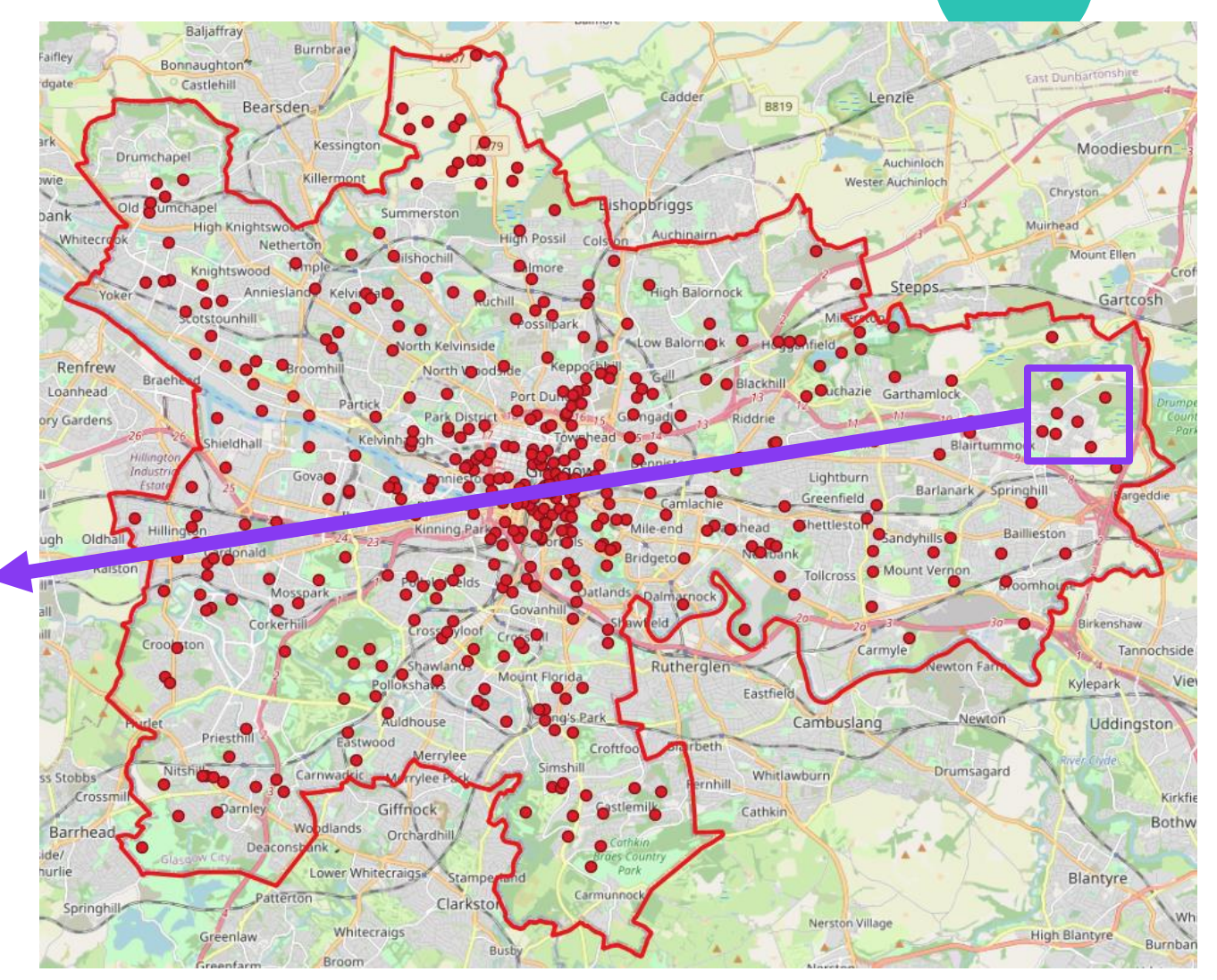

#### **A synthetic dataset of 400 Fast-Food restaurants in Glasgow**

#### Use cases for RADIAN

- Generate unseen data for *CS621: Spatial Databases*
- Allow students to generate their own data for **assignments and projects**
- Used to generate examples for teaching materials to **increase engagement**
- **ChatGPT** has shown the utility of being able to generate unseen synthetic data quickly

#### My CS621 Geospatial Story

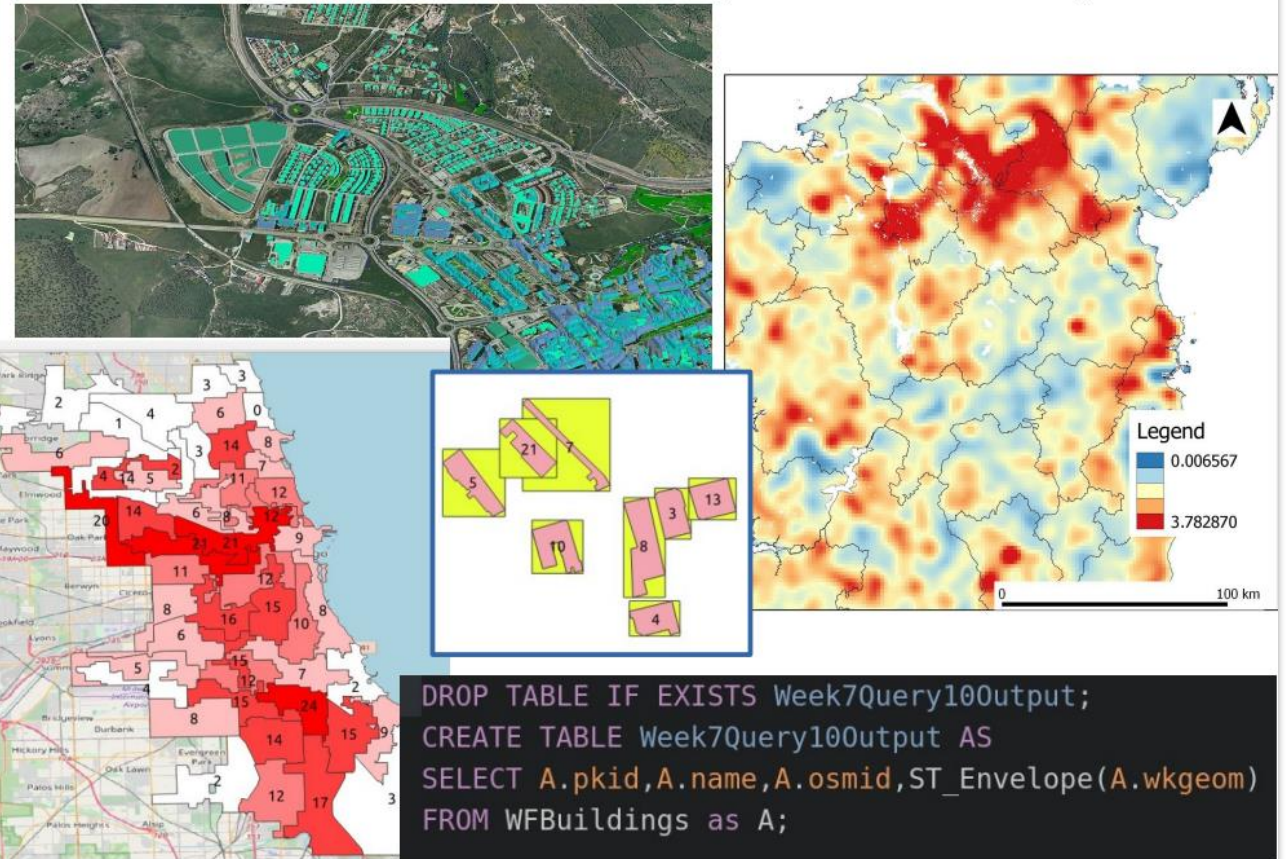

#### Future of RADIAN

#### • **Current work**

- Use of raster grids and triangulation – **more efficient generation**
- Improvements to current RADIAN implementation

#### • **Future work**

- AI/ML solutions for generation of synthetic spatial data (*GeoPointGan* )
- *Placement Project:* Synthetic satellite imagery

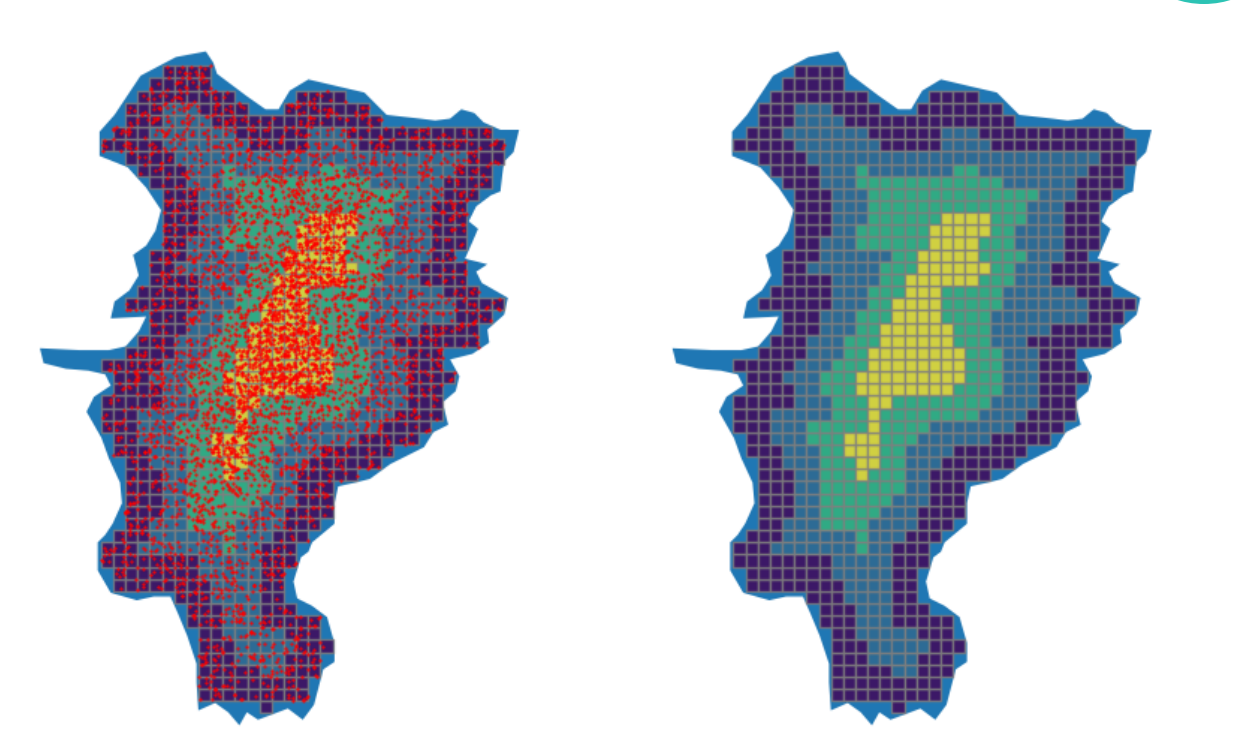

#### **GeoPointGAN: Synthetic Spatial Data with Local Label Differential Privacy**

Teddy Cunningham\* **University of Warwick** Coventry, UK teddy.cunningham@warwick.ac.uk

Hongkai Wen University of Warwick Coventry, UK hongkai.wen@warwick.ac.uk

Konstantin Klemmer\* University of Warwick Coventry, UK k.klemmer@warwick.ac.uk

Hakan Ferhatosmanoglu University of Warwick Coventry, UK hakan.f@warwick.ac.uk

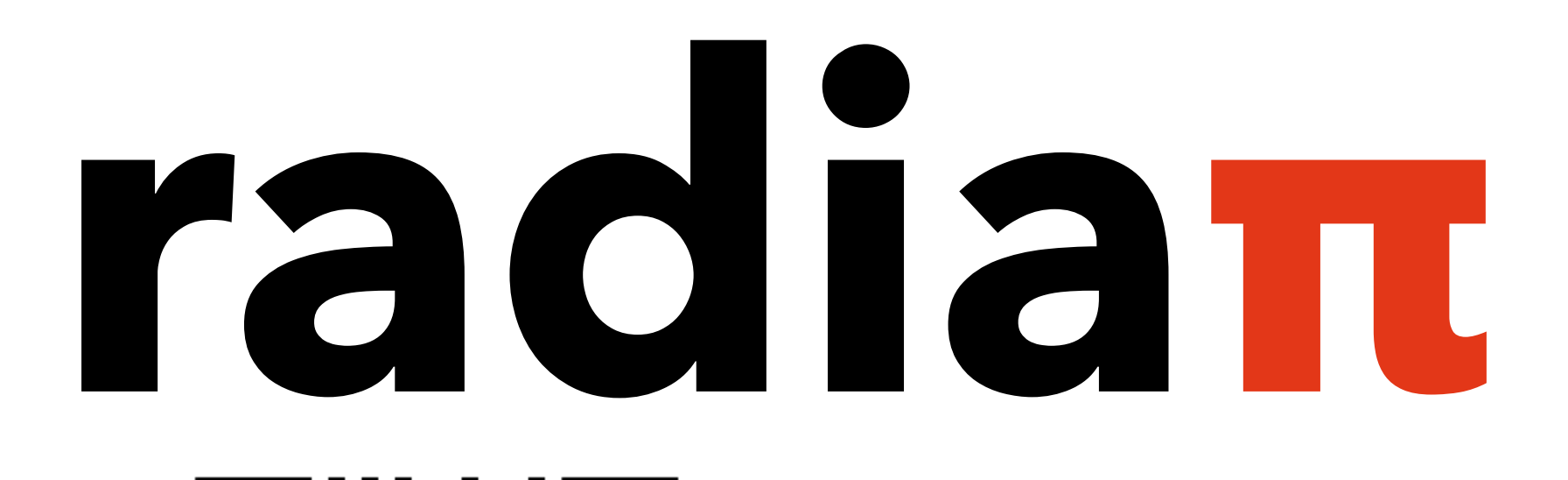

**Skillnet** 

## **Questions & Queries: patrick.gorry.2015@mumail.ie**

**Centre** for **Research Training** 

Ireland For what's next

# **GISRUK 2023 Paper**<br> **Thank you!**

HOST INSTITUTIONS

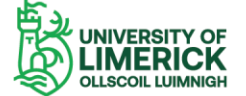

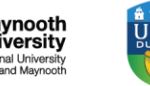

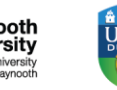